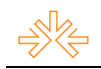

### Paz e Liberdade<sup>1</sup>

Fabio TOSTE<sup>2</sup> Jose Eduardo Sales COSTA<sup>3</sup> Universidade de São Paulo, São Paulo, SP.

### RESUMO

Marcos Augusto é um escritor que gosta de pensar, vive em seu mudo próprio e tem suas manias. Durante o dia 11 de setembro de 2001, ele, em vista dos atentados e acontecimentos do dia anterior começa a pensar sobre a paz e a liberdade. Em seu apartamento, sentado em frente ao computador e olhando as janelas que o cerca, preso as idéias do mundo. Durante o desenvolvimento de seus pensamentos começa a perceber que talvez não existam a paz e a liberdade juntas e estes pedidos feitos pela maioria das pessoas não passam de mera ilusão. A obra é baseada no poema "A Tabacaria" de Álvaro Campos (Fernando Pessoa) e música de Karlheinz Stockhausen, todo conteúdo é apresentado em um trabalho multimídia em formato de DVD, os menus, animações, músicas remetem ao tema e ao músico experimentalista Karlheinz Stockhausen e são inteiramente originais e de autoria própria.

PALAVRAS-CHAVE: arte; cinema; Karlheinz Stockhausen; autoração de DVD; ficção.

### **INTRODUÇÃO**

No poema de Álvaro de Campos (Fernando Pessoa) e na música e vida de Karlheinz

Stockhausen está a proposta do vídeo, usando a mesma estética do poema. Com o tema paz e liberdade, a historia fala de pensador que nada mais faz além de tomar café e pensar, justamente em um dia fatídico para humanidade, 11 de setembro de 2001.

A produção conta com uma obra completa que vai do vídeo a autoração geral de um DVD.

O tema esta presente em todas as peças, o vídeo, as músicas, as animações, a arte gráfica e tudo mais. Um dos principais focos do trabalho é o experimentalismo, assim como a música contemporânea apresentada por Stockhausen.

### **OBJETIVO**

Criação de um curta metragem baseado no poema "Tabacaria" de Álvaro de Campos (Fernando Pessoa) e na música de Karlheinz Stockhausen, podcasts e autoração do DVD em um trabalho multimídia.

 $\overline{a}$ 1 Trabalho submetido ao XVI Prêmio Expocom 2009, na Categoria Áreas Emergentes e Produção Transdisciplinar em Comunicação, modalidade Produção multimídia (avulso).<br>2 Aluno líder do grupo a estudante do 5º Semestre do Curs

Aluno líder do grupo e estudante do 5º. Semestre do Curso de Mídias Digitais, email: tostegroo@yahoo.com.br.

<sup>&</sup>lt;sup>3</sup> Orientador do trabalho. Professor do Curso de Mídias Digitais, email: jose.costa@metodista.br.

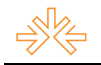

O poema "Tabacaria" de Álvaro de Campos (Fernando Pessoa) passa muitas idéias de pensamentos rápidos e criticas a sociedade, além de mostrar a "Verdade" do mundo de forma poética e os vícios do autor. As músicas de Karlheiz Stockhausen têm seu caráter experimental e muitas têm um tom melancólico e narrativo. Juntando estes dois elementos com as declarações feitas por Stockhausen após os atentados de 11 de setembro de 2001 temos a formula perfeita para uma narrativa sobre a paz e liberdade e seus conflitos com a sociedade.

A intenção do filme é trazer a narrativa de Álvaro de Campos e a melancolia e experimentalismo de Stockhausen ao dia dos atentados em uma historia de conflitos internos e pensamentos desenfreados.

Para a estética de som foi usada à música de Stockhausem, não só como música e trilha sonora, mas como elemento de cena, compondo toda a dinâmica da narração e efeitos sonoros. Também foi usado um outro recurso tirado da obra de Stockhausen, a língua. O idioma falado no filme é um idioma inventado e não existente, onde a poética sonora fica evidente e não o significado sonoro fazendo assim a composição com a trilha e efeitos. As referências foram tiradas de algumas obras do artista. Diversos elementos do poema estão inseridos no filme, os chocolates, a vizinha representando a filha da lavadeira, as janelas, o dono da tabacaria, representado pelo vendedor do bar, e é claro o cigarro o personagem principal de toda a trama que aparece como vilão e representa a liberdade do homem e ao mesmo tempo sua estupidez.

Durante o decorrer de todo o filme diversos elementos do poema estarão inseridos de forma sutil e as cores que representam a paz e liberdade, respectivamente o branco e o azul, estão presentes o tempo todo. Durante o filme o personagem observa o mundo através de suas janelas, o computador, a TV e é claro a janela de seu quarto, fazendo referência à janela usada por Álvaro de Campos no poema.

Junto com o filme, para o menu do DVD, foi composta uma animação usando os mesmos elementos do filme. As cores, as formas e a critica ficam presentes em um roteiro onde uma pomba, que representa a paz, percorre um caminho em uma viagem surreal aos diversos ícones e símbolos tanto da paz como da liberdade.

A linguagem visual de toda estrutura do menu e artes gráficas segue um padrão estilizado por folhas amassadas e rabiscos junto com elementos colados com fita, representando as idéias remendadas e pensamentos crus presentes no filme, assim como o contraste entre os elementos digitais que junto com os atentados marcaram o inicio deste século.

#### JUSTIFICATIVA

O que é a Paz e a Liberdade? Há no mesmo espaço a junção desses elementos? No poema "Tabacaria" de Álvaro de Campos (Fernando Pessoa), há referência sobre a liberdade e o prazer com que o poeta tem em fumar cigarros, assim como em olhar para a janela e filosofar sobre a vida.

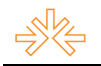

Nas músicas de Stockhausen traz as sensações de uma liberdade musical, com irreverência, reflexão e esquizofrenia.

Na adaptação desses dois descritivos, temos um personagem que abordará o seu modo de viver e pensar, a sua liberdade em não gostar de cigarros e os conflitos externos da sociedade onde vive e da hipocrisia alheia.

### MÉTODOS E TÉCNICAS UTILIZADOS

Foi realizada uma pesquisa sobre a vida e obra do músico Karlheinz Stockhausen, assim como a vida e obra de Fernando Pessoa. Fonte: www.Wikipedia.org. Como iconografia foi reunido um material que inclui, animações, filmes, músicas e efeitos sonoros. Entre os selecionados estão:

Filmes:"O Fabuloso Destino de Amélie Poulain". Jean-Pierre Jeunet, França, 2001 ; "Awake: a vida por um fio". Joby Harold, EUA, 2007 ; "Cidade dos sonhos". David Lynch, EUA, 2001 ; "Clube da Luta". David Fincher, EUA, 1999. Animações: "Tale of Tales". Yury Norshteyn, URSS, 1979. Música: Diversos, Karlheinz Stockhausen; Loser, Beck. Efeitos Sonoros: Soundideas; Associated Production Music; Apple Loops.

Para edição e produção tanto do vídeo e áudio como das animações foram usados os seguintes softwares: Apple Final Cut; Apple DVDpro; Apple Soundtrack; Adobe After Efects; Adobe Flash.

O processo foi realizado primeiro se criando um roteiro, tanto para o vídeo, como para os podcasts, depois, foram criadas as estruturas visuais e concebidas as animações pertinentes ao tema do vídeo, por final todo material foi reunido e foi feita a autoração do DVD.

#### DESCRIÇÃO DO PRODUTO OU PROCESSO

Vídeo curta metragem e autoração de DVD. O trabalho foi todo feito de forma original e construído originalmente em todos os aspectos. O vídeo, as animações, os menus, trabalhos gráficos, edição de som, tudo feito somente a partir das referências de texto, música e iconografia.

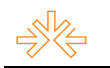

### ROTEIRO FINAL

### Arquitetura da Informação – Fluxograma (DVD)

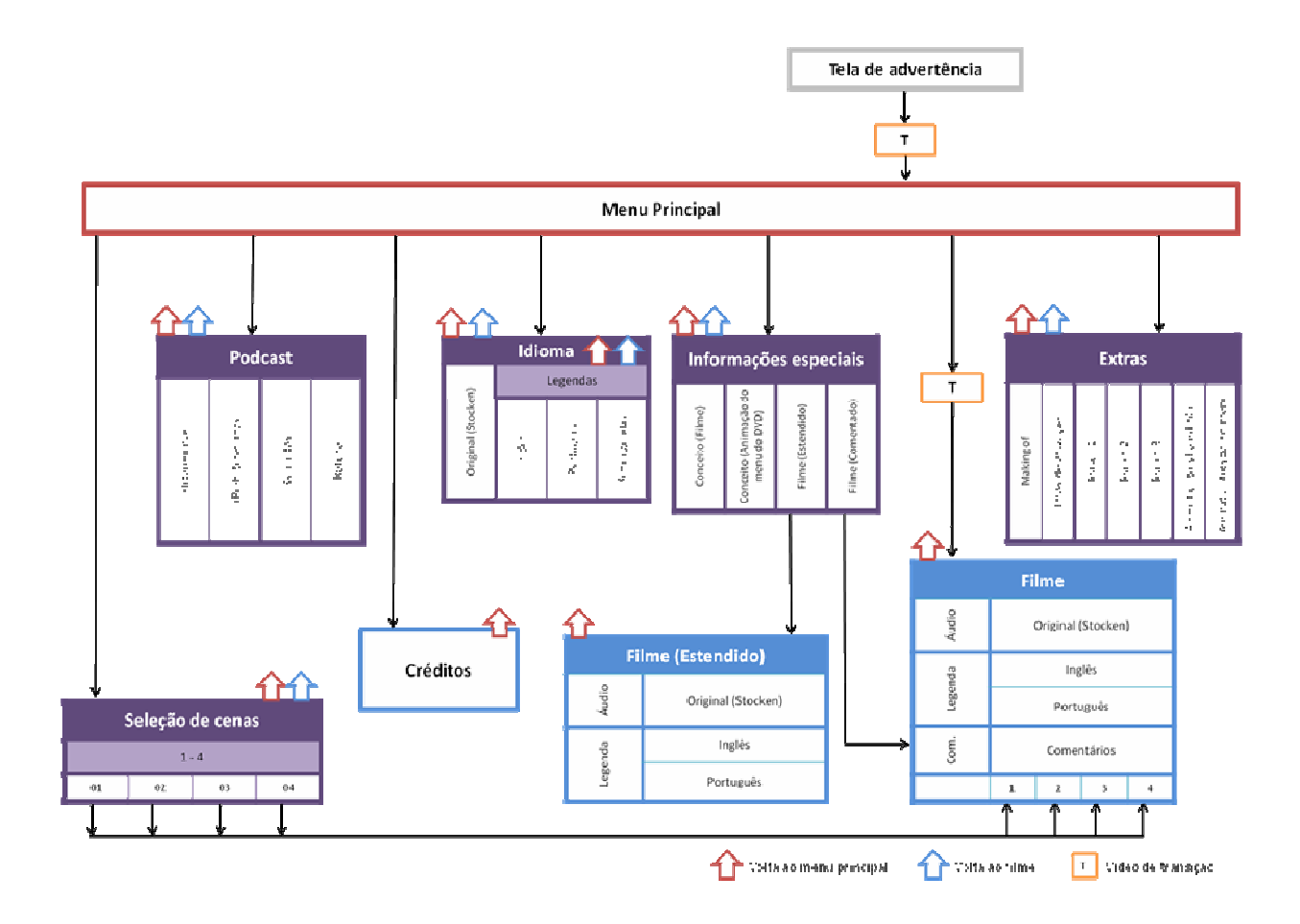

#### Descrição de Conteúdo

- 1. Abertura : Animação de uma mão que rapidamente monta todo o menu na tela, parando exatamente onde o menu começa seu ciclo.
- 2. Menu principal : Dentro deste menu estão os botões para os sub-menus e ao centro uma animação criada exclusivamente para o mesmo.Os botões presentes neste menu são: Filme; Créditos; Podcast; Idiomas; Seleção de cenas; Extras; Informações especiais
- 3. Filme : Animação de uma mão desmontando o cenário do menu, depois vai direto ao filme.

#### Roteiro técnico

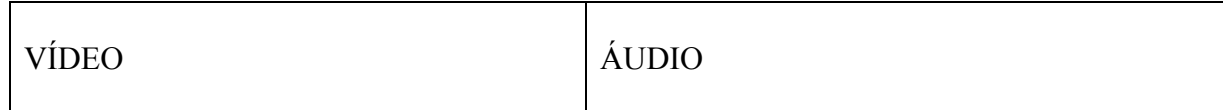

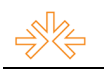

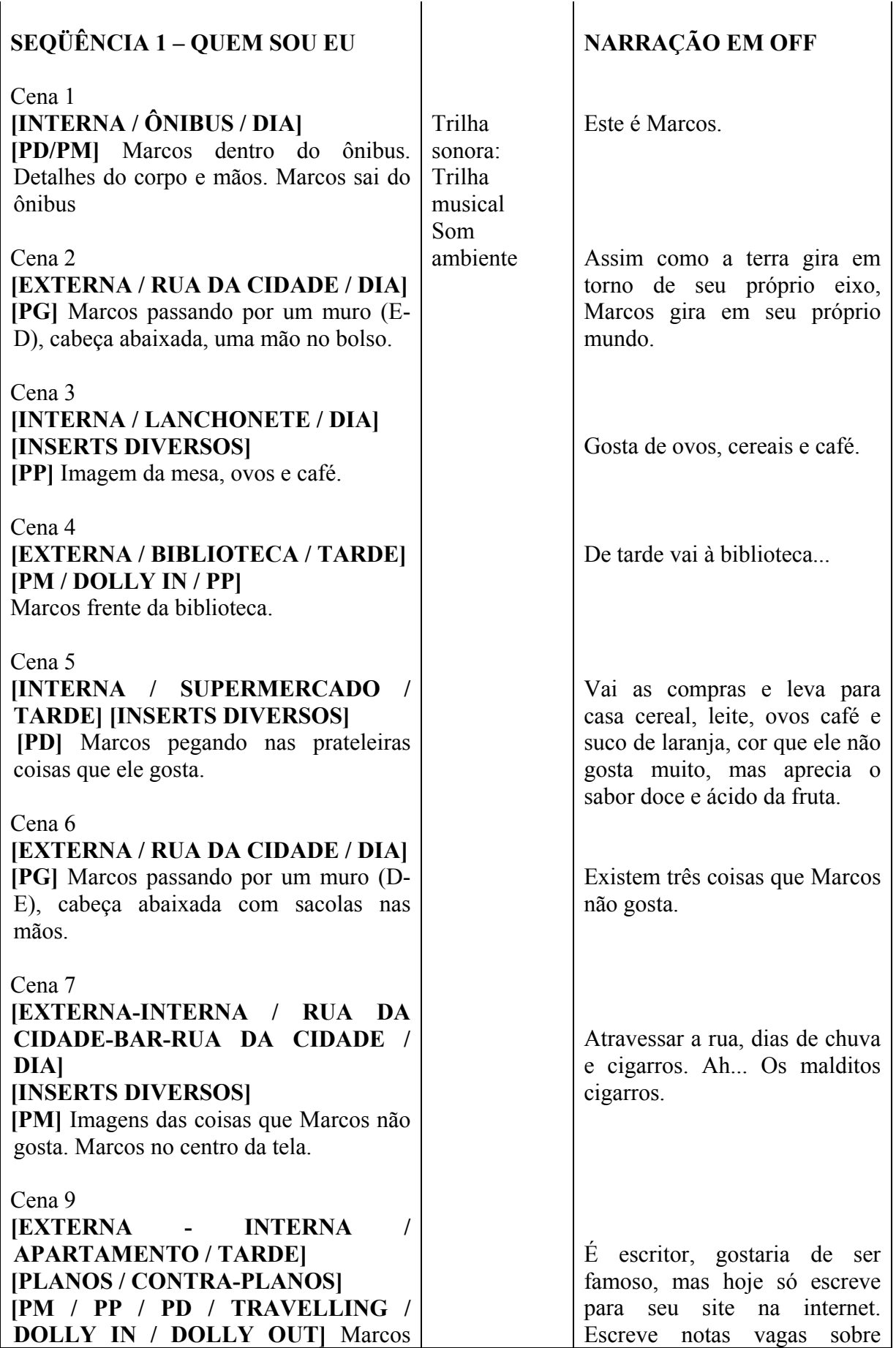

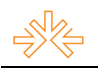

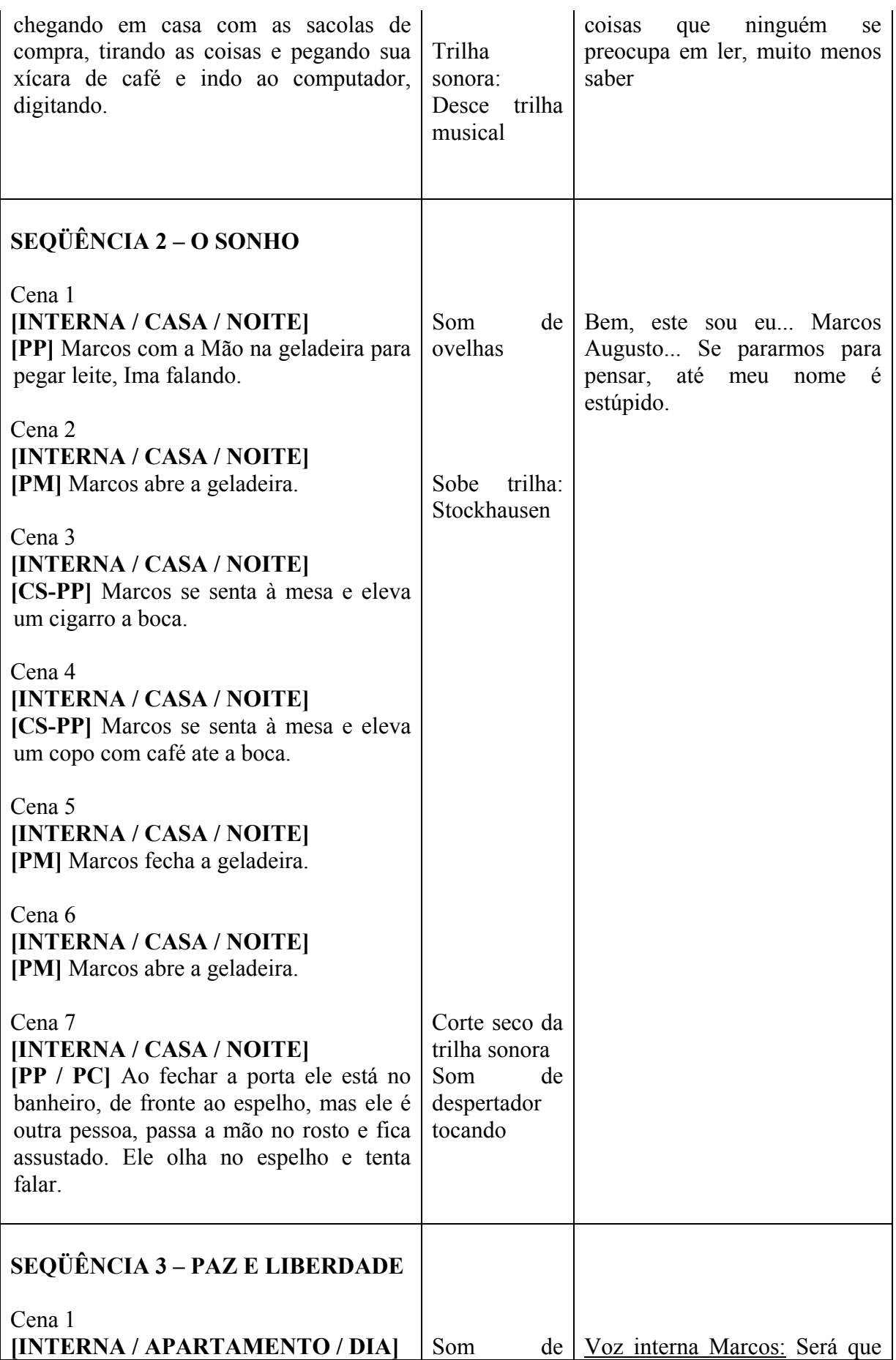

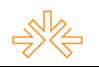

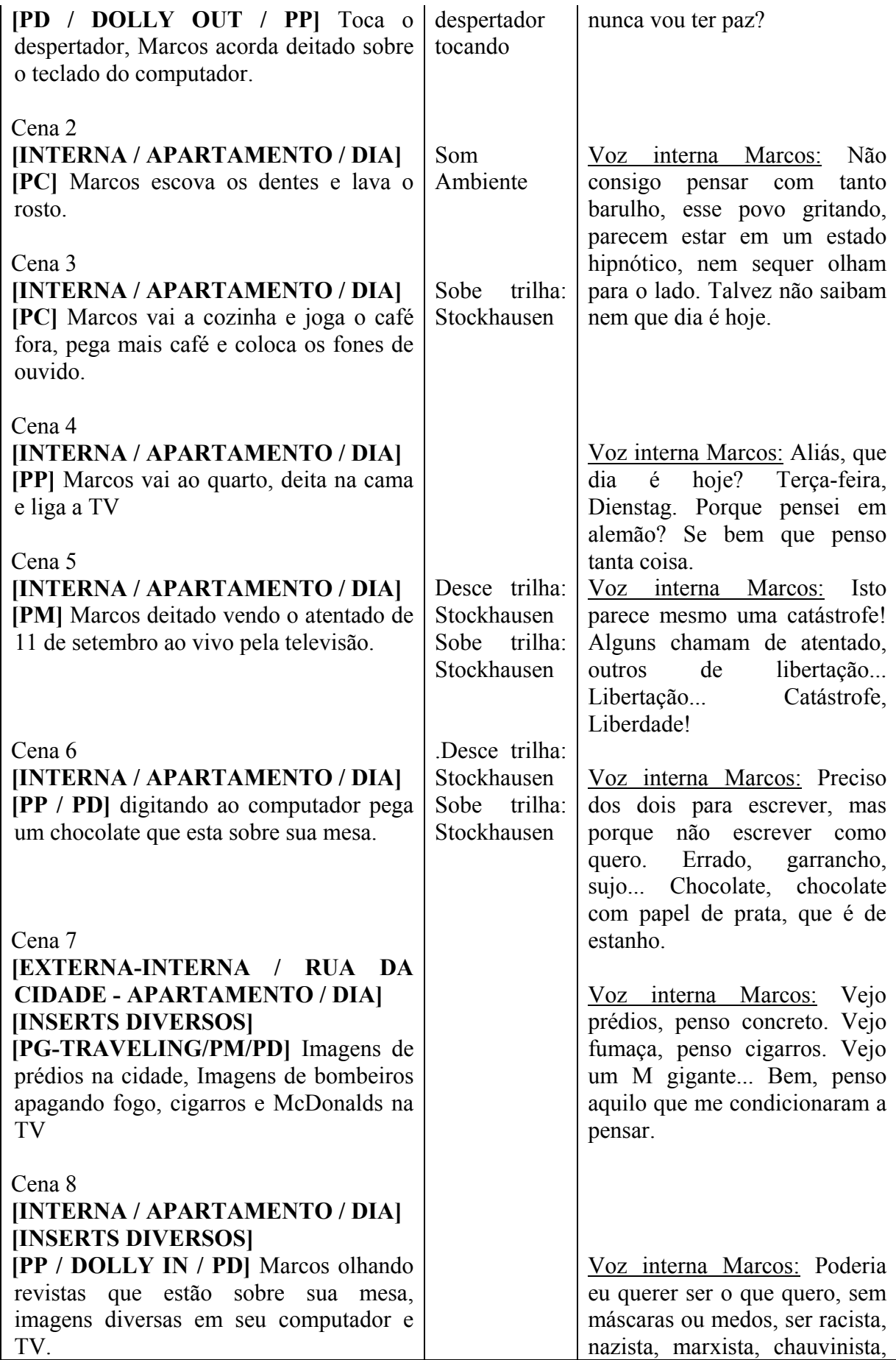

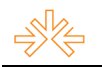

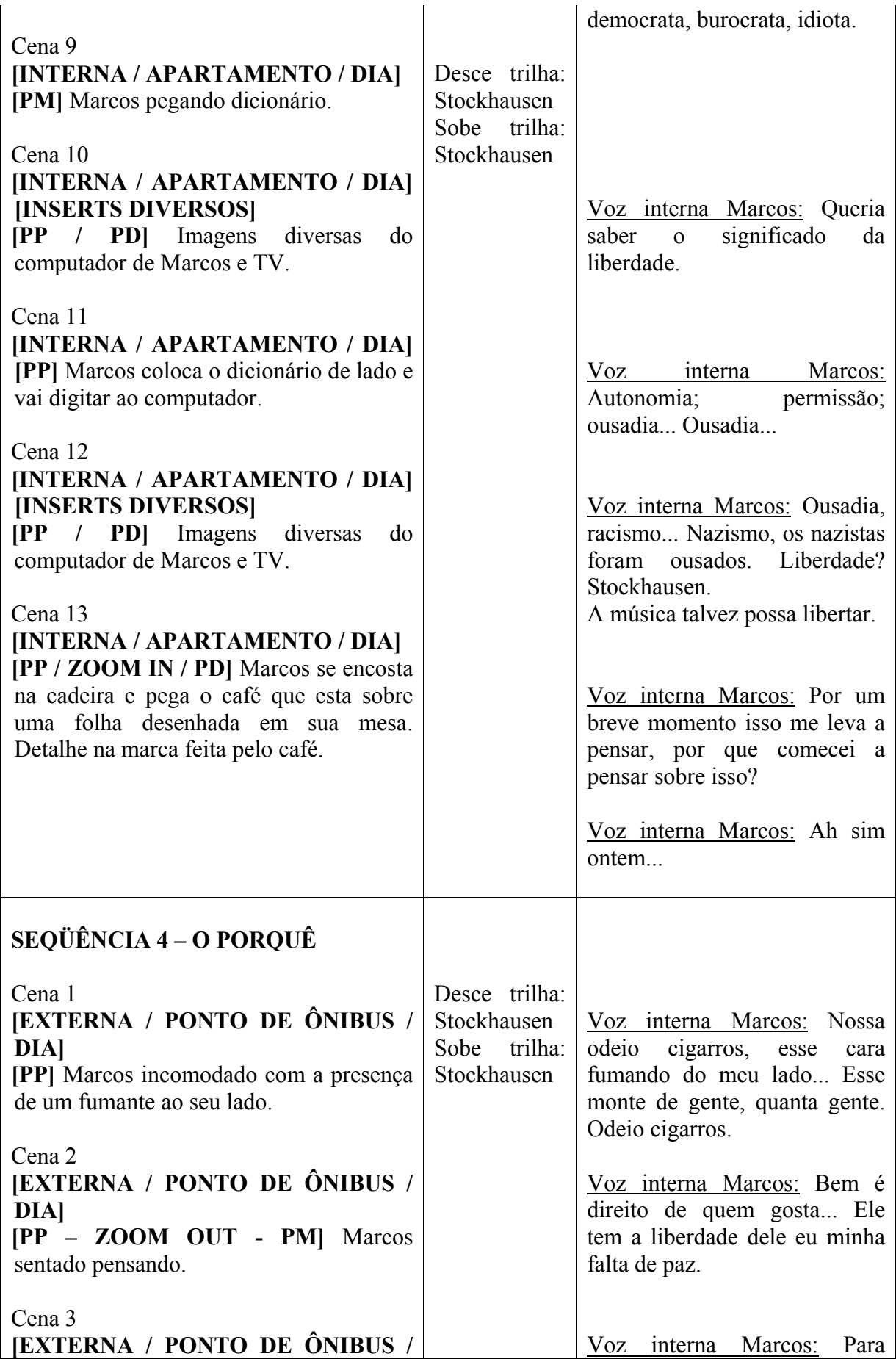

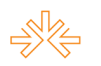

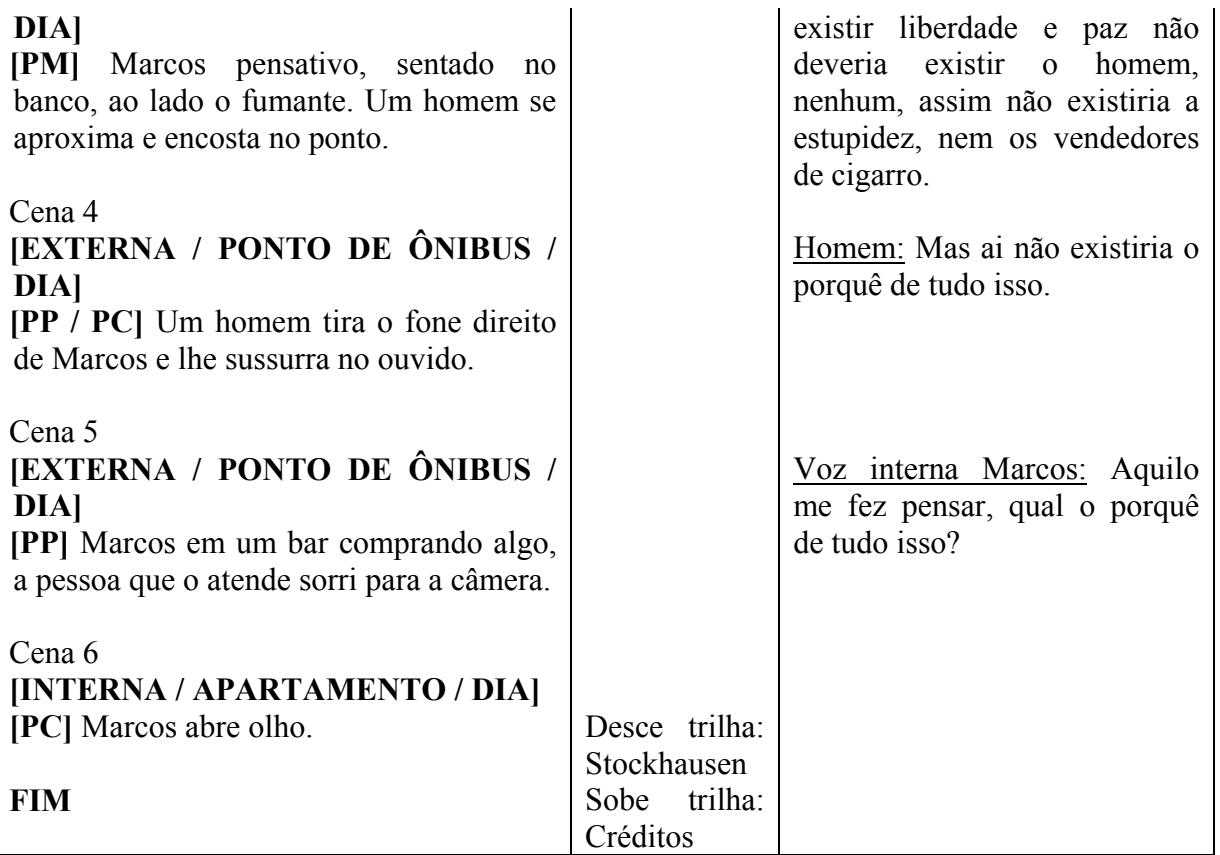

- 4. Créditos: Vai diretamente aos créditos finais do filme.
- 5. Podcast : Menu com as opções para os podcasts. Te menu conta com os seguintes botões: Heterônimos; (Re)Heterônimos; Roteiro ; Conceito; Voltar
	- 5.1. Roteiro : Dentro desta tela está o texto do roteiro do podcast
	- 5.2. Conceito : Dentro desta tela estão textos com os conceitos que geraram o podcast
- 6. Idiomas : Dentro deste menu estão as opções de seleção de áudio e legendas, contando com os seguintes botões: Português; Inglês ; Sem legendas ; Filme; Voltar
- 7. Seleção de cenas : Dentro deste menu estão as 4 cenas do filme e cada botão vai a uma delas.Ainda neste menu existe o botão voltar
- 8. Extras : Dentro deste menu estão as opções extras e ele está dividido nos seguintes botões: Makingof ; Erros de gravação ; Teaser 1 ; Teaser 2 ; Teaser 3 ; Storyboard (Animação do menu); Storyboard (Aminação do filme); Filme ; Voltar
- 9. Informações extras : Neste Menu estão as informações extras do filme. Dentro dele existem os seguintes botões: Conceito (Filme); Conceito (Animação do menu do DVD); Filme (Estendido) – aprox. 10min; Filme (Comentado)
	- 9.1. Conceito (Filme) : Tela com os textos do conceito de criação do filme
	- 9.2. Conceito (Animação do menu do DVD) : Tela com os textos do conceito de criação da animação do menu do DVD

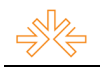

## **CONSIDERAÇÕES**

Dois aspectos devem ser considerados quanto a esta produção. Um: é que o vídeo segue uma idéia de roteiro experimental baseado em duas obras, uma um poema, no caso "A tabacaria" de Álvaro de Campos e outra a obra completa construída pelo músico experimental Karlheinz Stockhausen. Dois: que a produção completa foi autoral, desde o conceito, parte gráfica , animações, construção de trilha sonora, e claro, o próprio vídeo. Abaixo duas imagens que ilustram a estética do produto finalizado.

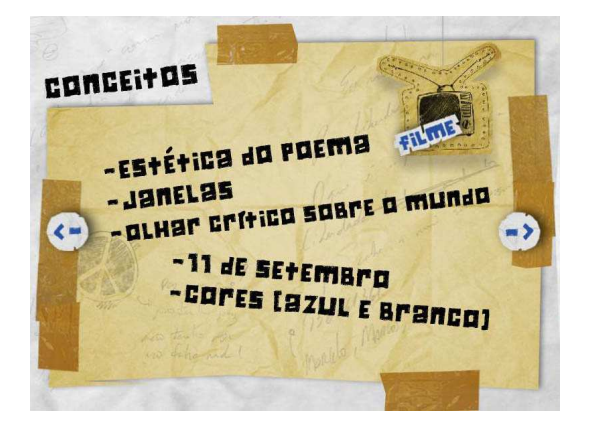

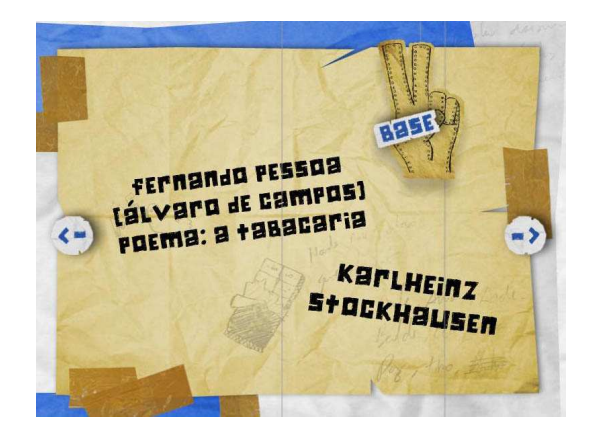

# REFERÊNCIAS BIBLIOGRÁFICAS

CAMPOS, Álvaro. A tabacaria. Portugal, 1928. Disponível em:

<http://www.jornaldepoesia.jor.br/facam08.html>. Acesso em: Acesso em: 12 nov. 2008